## <span id="page-0-0"></span>**Amostragem por Conglomerados**

Airlane P. Alencar

7 de junho de 2023

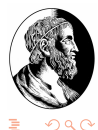

Alencar, Airlane (IME - USP) [Conglomerados](#page-36-0) 7 de junho de 2023 1 / 37

 $\mathbf{p}$ 

ミメ イヨメ

4 0 8 4

# Índice

#### **[Referências](#page-2-0)**

#### [Objetivo](#page-3-0)

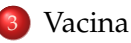

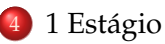

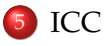

- [Exemplo Lohr p.171](#page-19-0)
- [Estimador Razão](#page-24-0)

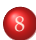

[Um estágio com reposição - Prop. ao Tamanho](#page-25-0)

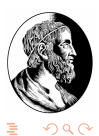

ロ }  $4$   $dP$  }  $4$   $\exists$  }  $4$   $\exists$  }

#### <span id="page-2-0"></span>**Referências**

- Silva, Nilsa N. Amostragem Probabilística. EDUSP
- Lohr, S. Sampling.
- Bussab e Bolfarine. Elementos de Amostragem.

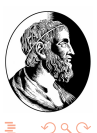

4 □ ▶ 4 闯

造入 メラメ

#### <span id="page-3-0"></span>*Objetivo*

- Quando as unidades amostrais estão divididas em grupos e só alguns desses grupos são selecionados para compor a amostra, temos amostragem por conglomerados.
- Podemos fazer uma lista de unidades amostrais somente para os conglomerados.

Exemplo: Sorteio escolas e suponha que cada escola tenha *M<sup>j</sup>* = 100 alunos

Mais estágios

50 escolas  $\rightarrow$  2 classes por escola  $\rightarrow$  5 crianças por classe

50 escolas  $\rightarrow$  1 classe por escola  $\rightarrow$  10 crianças por classe

25 escolas  $\rightarrow$  4 classes por escola  $\rightarrow$ 

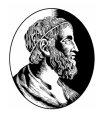

**≮ロト ⊀ 何 ト ⊀ ヨ ト ⊀ ヨ )** 

## <span id="page-4-0"></span>**Vacinação**

- População de *K* = 400 pacientes atendidos em *N* = 10 consultórios de UBS
- Para amostra de  $m = 40$  pacientes, temos  $f = \frac{40}{400} = 0, 1$ .

*N* número de conglomerados na população.

 $M_i$  é o tamanho de conglomerado  $j$ ,  $j = 1, \ldots, N$ .

#### Plano 1

Sorteio em estágio único AAS de n=4 consultórios e todos os pacientes dos consultórios sorteado são amostrados.

Temos 210 possíveis amostras (C10,4).

#### [Vacina](#page-4-0)

## **Vacinação**

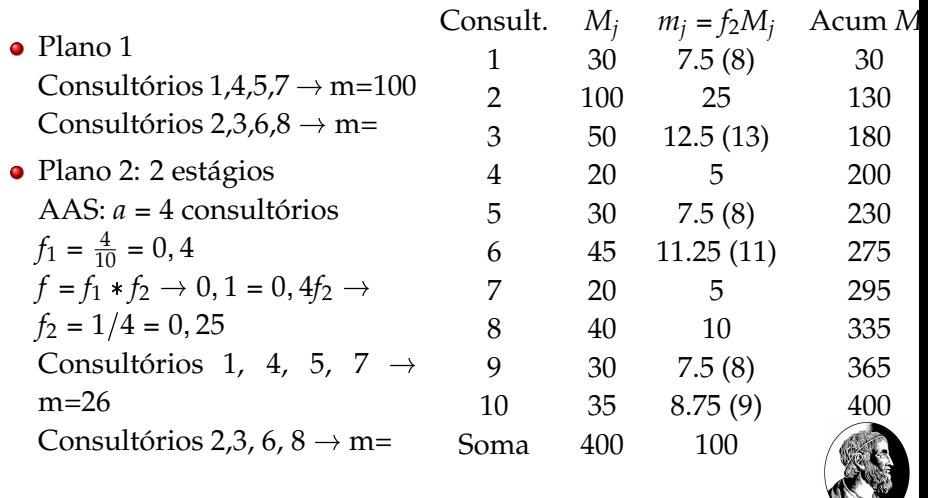

イロト (個) (を) (を)

重

## <span id="page-6-0"></span>**Vacinação**

• Plano 3.

Sorteio em 2 estágios com probabilidade proporcional ao tamanho dos conglomerados (PPT).

Mais usado, mantém tamanho de amostra desejado m.

$$
f = f_1 f_2
$$

$$
m = nb
$$

*a*: tamanho da amostra no primeiro estágio= número de conglomerados sorteados

Exemplo:

m=40, n=4. Sorteio *b* = 40  $\frac{40}{4}$  = 10 elementos por consultório.

Mantenho 
$$
f = \frac{40}{400} = f_1 f_2 = \left(\frac{4M_j}{400}\right) \left(\frac{10}{M_j}\right)
$$

イロト イ押 トイヨ トイヨト

## <span id="page-7-0"></span>**1 só estágio**

- Sortearemos m conglomerados e estudamos todas as suas unidades amostrais.
- É ideal que haja heterogeneidade intra conglomerado.
- Na prática, em geral os conglomerados têm unidades semelhantes, como setores censitários, escolas...
- Por exemplo, suponha que sorteamos alguns setores censitários (conglomerados) e estudamos todos os seus domicílios (unidade amostral). Queremos estimar a renda média por domicílio.
- Vale a pena ter amostra maior usando conglomerados, pois o custo em geral é bem menor do que espalhar a pesquisa usando AAS.

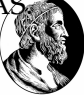

イロト イ押 トイヨ トイヨト

## <span id="page-8-0"></span>**1 só estágio**

A população tem N conglomerados, cada um com *M<sup>i</sup>* unidades amostrais, totalizando  $K = \sum_{i=1}^{M} M_i$  unidades amostrais (primárias).

$$
\mathcal{U} = \{ (1, 1), \dots, (1, M_1), (2, 1), \dots, (2, M_2), (N, 1), \dots, (N, M_N) \}
$$

Cada Conglomerado *i* tem os elementos: (*i*, 1), ... (*i*, *Mi*).

Conglomerado

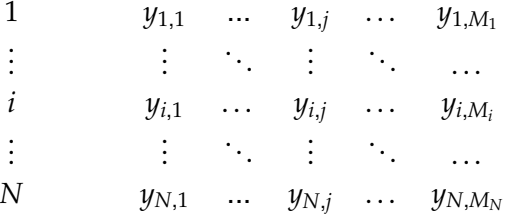

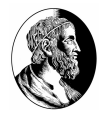

4 ロ ト 4 何 ト 4 手 ト 4 手 ト

#### [1 Estágio](#page-7-0)

<span id="page-9-0"></span>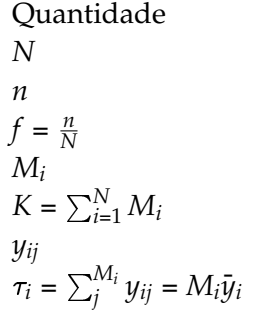

#### Interpretação *N* número de conglomerados (u.prim.) na população *n* número de conglomerados (u.prim.) na amostra fração amostral dos conglomerados *M<sup>i</sup>* no. de unidades secundárias no conglomerado i *<sup>i</sup>*=<sup>1</sup> *M<sup>i</sup>* número de unidades secundárias na população *yij* variável na unidade secundária j do cong. i *total da variável y no conglomerado i*

AASs de n conglomerados de um total de N na população. Estimador do total com sua variância

$$
\widehat{\tau_{cl}} = \frac{N}{n} \sum_{i \in S}^{n} \tau_i, \qquad \tau_i \text{ conhecido} \tag{1}
$$
\n
$$
Var(\widehat{\tau_{cl}}) = \frac{N^2(1-f)}{n} S_t^2 = \frac{N^2(1-f)}{n} \frac{\sum_{i=1}^{N} (\tau_i - \frac{\tau}{N})^2}{N-1}
$$
\n
$$
\frac{N - 1}{N} \sum_{i=1}^{N} \frac{\tau_i \cdot \tau_i^2}{N} = \sum_{i=1}^{N} \frac{\tau_i^2}{N} S_t^2
$$
\n
$$
\frac{N - 1}{N} \sum_{i=1}^{N} \frac{\tau_i^2}{N} = \sum_{i=1}^{N} \frac{\tau_i^2}{N} S_t^2
$$
\n
$$
\frac{N - 1}{N} \sum_{i=1}^{N} \frac{\tau_i^2}{N} = \sum_{i=1}^{N} \frac{\tau_i^2}{N} S_t^2
$$
\n
$$
\frac{N - 1}{N} \sum_{i=1}^{N} \frac{\tau_i^2}{N} = \sum_{i=1}^{N} \frac{\tau_i^2}{N} S_t^2
$$

#### [1 Estágio](#page-7-0)

<span id="page-10-0"></span>AASs de n conglomerados de um total de N na população. O estimador NÃO VICIADO do total com sua variância é

$$
\widehat{\tau_{cl}} = \frac{N}{n} \sum_{i}^{n} \tau_i \tag{3}
$$

$$
Var(\widehat{\tau_{cl}}) = \frac{N^2(1-f)}{n} S_t^2 = \frac{N^2(1-f)}{n} \frac{\sum_{i=1}^N (\tau_i - \frac{\tau}{N})^2}{N-1}
$$
(4)  

$$
\widehat{Var}(\widehat{\tau_{cl}}) = N^2(1-f) \frac{s_t^2}{n}
$$
(5)  

$$
s_t^2 = \frac{1}{n-1} \sum_{i}^n (\tau_i - \frac{\widehat{\tau_{cl}}}{N})^2
$$
(6)

Pode estimar a média por unidade secundária (domicílio):

$$
\overline{y_{cl}} = \frac{\widehat{\tau}}{K}
$$
\n
$$
\widehat{Var}(\overline{y_{cl}}) = \frac{\widehat{Var}(\widehat{\tau_{cl}})}{K^2}
$$
\nCorresponds

\nConclomerados

\n
$$
\overline{z}^{\text{de iunbo de 2023}} = \frac{11/37}{11/37}
$$

Alencar, Airlane (IME -

## <span id="page-11-0"></span>**Análise de Variância Populacional -** *M<sup>i</sup>* = *M*

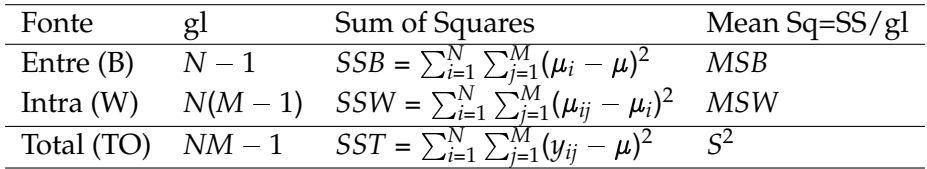

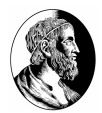

ă

Alencar, Airlane (IME - USP) [Conglomerados](#page-0-0) 7 de junho de 2023 12 / 37

4 ロ ▶ 4 母

ミメス ミメ

 $2Q$ 

#### <span id="page-12-0"></span>**Coeficiente de Correlação Intraclasse -** *M<sup>i</sup>* = *M*

ICC é o coeficiente de correlação de Pearson entre todos os *NM*(*M* 1)  $\text{parse } (y_{ii}, y_{ik}), i = 1, \ldots, N, j \neq k = 1, \ldots, M.$ 

$$
ICC = \frac{\sum_{i=1}^{N} \sum_{j=1}^{M} \sum_{k \neq j}^{M} (y_{ij} - \mu)(y_{ik} - \mu)}{(M-1)(NM-1)S^2}
$$

$$
= \frac{\sum_{i=1}^{N} \sum_{j=1}^{M} \sum_{k \neq j}^{M} (y_{ij} - \mu)(y_{ik} - \mu)}{(M-1)SSTO}
$$

No ex.22 de Lohr e usaremos *SSTO* = *SSB* + *SSW*, temos:

*N M M*  $\sum \sum \sum (y_{ij} - \mu)(y_{ik} - \mu) = M(SSB) - SSTO = M(SSTO - SSW) - SST$ *i*=1 *k*=*j*  $= (M - 1)$ *SSTO* – *M(SSW) ICC* =  $\frac{(M-1)SSTO - M.SSW}{(M-1)SSTO} = 1 - \frac{M.SSW}{(M-1)SS}$ (*[M](#page-13-0)* [1](#page-13-0)[\)](#page-11-0)*[S](#page-12-0)[S](#page-18-0)[T](#page-19-0)[O](#page-12-0)*  $\cap$  a  $\cap$ Alencar, Airlane (IME - USP) [Conglomerados](#page-0-0) 7 de junho de 2023 13 / 37

#### <span id="page-13-0"></span>**Coeficiente de Correlação Intraclasse -** *M<sup>i</sup>* = *M*

<span id="page-13-1"></span>[ICC](#page-12-0)

$$
ICC = \frac{(M-1)SSTO - M.SSW}{(M-1)SSTO} = 1 - \frac{M.SSW}{(M-1)SSTO}
$$
\n
$$
0 \leq \frac{SSW}{SSTO} \leq 1
$$
\n
$$
0 \geq -\frac{M}{M-1} \frac{SSW}{SSTO} \geq -\frac{M}{M-1}
$$
\n
$$
1 - \frac{M}{M-1} \leq 1 - \frac{M}{M-1} \frac{SSW}{SSTO} \leq 1
$$
\n
$$
-\frac{1}{M-1} \leq ICC \leq 1
$$

Se os conglomerados são completamente homogêneos (SSW=0), então ICC=1.  $4$  ロ }  $4$   $dP$  }  $4$   $\exists$  }  $4$   $\exists$  }

 $\frac{1}{M-1} \leq ICC \leq 1$ 

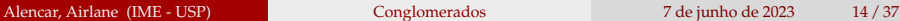

 $2Q$ 

#### **Eficiência de estimadores não viesados**

Na expressão (4), temos:

$$
Var(\widehat{\tau_{cl}}) = \frac{N^2(1-f)}{n}S_t^2 = \frac{N^2(1-f)}{n}\frac{\sum_{i=1}^{N}(\tau_i - \frac{\tau}{N})^2}{N-1}
$$

[ICC](#page-12-0)

Mas note que

$$
S_t^2 = \frac{\sum_{i=1}^N (\tau_i - \frac{\tau}{N})^2}{N-1} = \frac{\sum_{i=1}^N M^2 (\mu_i - \mu)^2}{N-1} = M MSB,
$$

pois *M* 
$$
MSB = M \frac{\sum_{i=1}^{N} \sum_{j=1}^{M} (\mu_i - \mu)^2}{N-1} = M \frac{\sum_{i=1}^{N} M(\mu_i - \mu)^2}{N-1}
$$
então

$$
Var(\widehat{\tau_{cl}}) = N^2 (1 - f) \frac{M \text{ MSB}}{n}
$$
\n
$$
Var(\widehat{\tau_{AASs}}) = (NM)^2 \left(1 - \frac{nM}{NM}\right) \frac{S^2}{nM} = N^2 \left(1 - \frac{n}{N}\right) \frac{M S^2}{n}
$$
\n
$$
Var(\widehat{\tau_{AASs}}) = \frac{N^2 (1 - f) \left(\frac{nM}{N}\right) S^2}{n}
$$

Alencar, Airlane (IME - USP) [Conglomerados](#page-0-0) 7 de junho de 2023 15 / 37

#### **Eficiência de estimadores não viesados**

Por outro lado, vamos considerar que temos AASs com NM observações.

[ICC](#page-12-0)

$$
Var(\widehat{\tau_{AAS}}) = (NM)^2 \left(1 - \frac{nM}{NM}\right) \frac{S^2}{nM} = N^2 \left(1 - \frac{n}{N}\right) \frac{M S^2}{n}
$$
(9)  

$$
Var(\widehat{\tau_{cl}}) = N^2 \left(1 - f\right) \frac{M M S B}{n}
$$
(10)

Se *MSB* > *S* 2 , então a amostragem por conglomerados é menos eficiente que AASs.

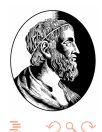

 $\mathbf{A}$  and  $\mathbf{B}$  and an  $\mathbf{B}$  and

Usando [\(7\)](#page-13-1):

$$
ICC = 1 - \frac{M.SSW}{(M-1)SSTO}
$$
  
(M-1)ICC = (M-1) -  $\frac{M(SSTO - SSB)}{SSTO}$   
(M-1)ICC = M-1 - M +  $\frac{MSSB}{SSTO} = -1 + \frac{MSSB}{SSTO}$   
(M-1)ICC + 1 =  $\frac{M(N-1)SSB}{(NM-1)S^2}$   

$$
MSB = (1 + (M-1)ICC) \frac{NM-1}{M(N-1)}S^2
$$

[ICC](#page-12-0)

Assim, a razão entre as variâncias é

$$
\frac{Var(\widehat{\tau_{cl}})}{Var(\widehat{\tau_{AASs}})} = \frac{MSB}{S^2} = (1 + (M - 1)ICC) \frac{NM - 1}{(N - 1)M}
$$

(11)

ă

 $2Q$ 

Usando [\(7\)](#page-13-1):

$$
MSB = (1 + (M - 1)ICC) \frac{NM - 1}{M(N - 1)} S^2
$$

[ICC](#page-12-0)

Assim, a razão entre as variâncias é

$$
\frac{Var(\widehat{\tau_{cl}})}{Var(\widehat{\tau_{AASS}})} = \frac{MSB}{S^2} = (1 + (M-1)ICC)\frac{NM-1}{(N-1)M}
$$
(12)

Se N é bem grande com relação a M de modo que  $\frac{NM-1}{(N-1)M} = \frac{NM-1}{NM-M} \approx 1$ então a razão entre as variâncias é dada por  $(1 + (M - 1)ICC)$ . Se ICC =1/2 e M=5,  $(1 + (M - 1)ICC) = 1 + 4/2 = 3$ .

$$
Var(\widehat{\tau_{cl}}) = N^2 (1 - f) \frac{M MSB}{n}
$$

$$
Var(\widehat{\tau_{AASs}}) = N^2 (1 - \frac{n}{N}) \frac{M S^2}{n}
$$

Alencar, Airlane (IME - USP) [Conglomerados](#page-0-0) 7 de junho de 2023 18 / 37

. . . **.** . . **.** .

 $(13)$ 

(14)

つへへ

<span id="page-18-0"></span>Se N é bem grande com relação a M de modo que  $\frac{NM-1}{(N-1)M} = \frac{NM-1}{NM-M} \approx 1$ então a razão entre as variâncias é dada por  $(1 + (M - 1)ICC)$ . Se ICC =1/2 e M=5,  $(1 + (M - 1)ICC) = 1 + 4/2 = 3$ .

[ICC](#page-12-0)

$$
Var(\widehat{\tau_{cl}}) = N^2 (1 - f) \frac{M \text{ MSB}}{n} \longrightarrow 3 \tag{15}
$$
  

$$
Var(\widehat{\tau_{AASs}}) = N^2 \left(1 - \frac{n}{N}\right) \frac{M S^2}{n} \longrightarrow 1 \tag{16}
$$

Precisamos pegar 300 observações usando conglomerados para ter var. equivalente para AASs com 100 observações.

Como usando conglomerados fica mais barato, vale a pena.

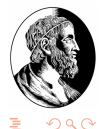

**≮ロト ⊀ 御 ト ⊀ ヨ ト ⊀ ヨ ト** 

<span id="page-19-0"></span>Pesquisador quer estimar a nota (GPA) média em seu alojamento. O alojamento tem 100 quartos (suites) com 4 estudantes cada um e 5 quartos foram sorteados.

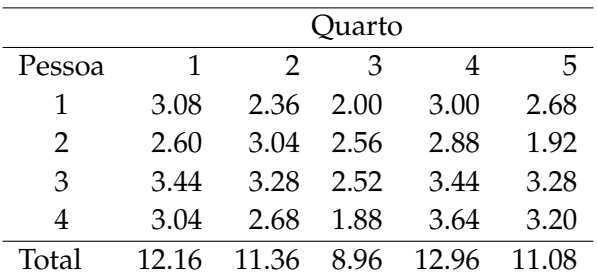

Estime a nota média por aluno (slide 11)

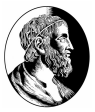

重き イヨネ

[Exemplo - Lohr p.171](#page-19-0)

|               | Quarto |       |      |       |       |
|---------------|--------|-------|------|-------|-------|
| Pessoa        | 1      | 2     | З    |       | 5     |
| 1             | 3.08   | 2.36  | 2.00 | 3.00  | 2.68  |
| $\mathcal{P}$ | 2.60   | 3.04  | 2.56 | 2.88  | 1.92  |
| 3             | 3.44   | 3.28  | 2.52 | 3.44  | 3.28  |
| 4             | 3.04   | 2.68  | 1.88 | 3.64  | 3.20  |
| Total         | 12.16  | 11.36 | 8.96 | 12.96 | 11.08 |

$$
\hat{\tau}_{cl} = \frac{N}{n} \sum_{i}^{n} \tau_{i} = \frac{100}{5} (12.16 + ... + 11.08) = 1130.4
$$
\n
$$
s_{t}^{2} = \frac{1}{n-1} \sum_{i}^{n} \left(\tau_{i} - \frac{\hat{\tau}_{cl}}{N}\right)^{2} = \frac{1}{4} [(12.16 - 11.304)^{2} + ...] = 2.256
$$
\n
$$
\widehat{Var}(\hat{\tau_{cl}}) = N^{2} (1 - f) \frac{s_{t}^{2}}{n} = 100^{2} \left(1 - \frac{5}{100}\right) \frac{2.256}{5} = 4285,792
$$
\n
$$
\bar{y}_{cl} = \frac{\hat{\tau}_{cl}}{K} = \frac{1130.3}{400} = 2.826
$$

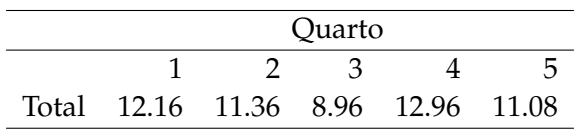

$$
\hat{\tau}_{cl} = \frac{N}{n} \sum_{i}^{n} \hat{\tau}_{i} = \frac{100}{5} (12.16 + ... + 11.08) = 1130.4
$$
\n
$$
s_{t}^{2} = \frac{1}{n-1} \sum_{i}^{n} \left( \hat{\tau}_{i} - \frac{\hat{\tau}_{cl}}{N} \right)^{2} = \frac{1}{4} [(12.16 - 11.304)^{2} + ...] = 2.256
$$
\n
$$
\widehat{Var}(\hat{\tau}_{cl}) = N^{2} (1 - f) \frac{s_{t}^{2}}{n} = 100^{2} \left( 1 - \frac{5}{100} \right) \frac{2.256}{5} = 4285,792
$$
\n
$$
\bar{y}_{cl} = \frac{\hat{\tau}_{cl}}{K} = \frac{1130.3}{400} = 2.826
$$
\n
$$
\widehat{Var}(\bar{y}) = \frac{\widehat{Var}(\hat{\tau}_{cl})}{K^{2}} = \frac{4285,792}{400^{2}} = 0,0267 \text{ DP} = 0,164
$$

Alencar, Airlane (IME - USP) [Conglomerados](#page-0-0) 7 de junho de 2023 22 / 37

メロトメ 倒 トメ ミトメ ミト

 $299$ 

ă

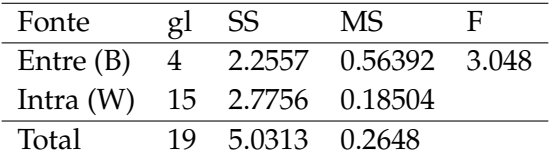

Para calcular ICC, precisamos estimar a ANOVA populacional, usando

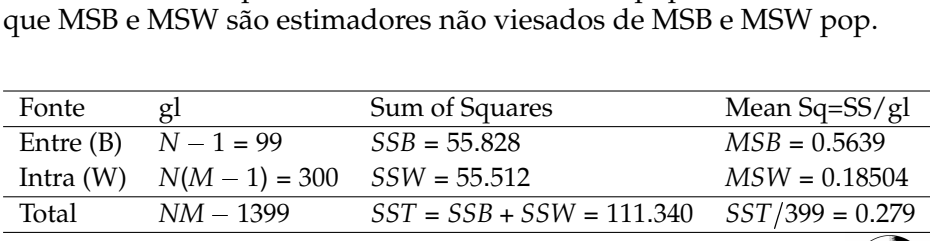

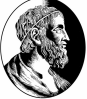

ミドイミド

$$
\widehat{ICC} = 1 - \frac{M}{M - 1} \frac{\widehat{SSW}}{\widehat{SSB} + \widehat{SSW}} = 1 - \frac{4}{3} \frac{55.512}{111,34} = 0.335
$$

$$
\widehat{S}^2 = MSTOT = \frac{SSTOT}{399} = 0.279
$$

Assim, a razão entre as variâncias é

$$
\frac{Var(\hat{\tau}_{cl})}{Var(\tau_{A}\hat{A}ss)} = \frac{0.5639}{0.279} = 2.02
$$
 (17)

Precisamos de uma amostra de 2.02 x unidades amostrais usando conglomerados para ter variância equivalente a AASs de x elemen

4 ロ ト 4 何 ト 4 手 ト 4 手 ト

### <span id="page-24-0"></span>**Estimador Razão**

AASs de n conglomerados de um total de N na população.

Total de cada conglomerado  $\tau_i$  bem correlacionado com o tamanho do conglomerado *M<sup>i</sup>* .

Total de unidades amostrais  $K = \sum_{i=1}^{N} M_i$ .

O estimador razão do total com sua variância é

$$
\hat{\tau}_r = rK, \qquad \text{est. total pop.}
$$
\n
$$
r = \hat{R} = \hat{\mu} = \frac{\sum_{i}^{n} \tau_i}{\sum_{i}^{n} M_i} \qquad \text{est. média por unidade amostral}
$$
\n
$$
\widehat{Var}(\hat{\tau}_r) = N^2 (1 - f) \frac{s_r^2}{n} \qquad s_r^2 = \frac{\sum_{i}^{n} (\tau_i - rM_i)^2}{n - 1}
$$
\n
$$
\widehat{Var}(\hat{R}) = (1 - f) \frac{1}{\overline{M}^2} \frac{s_r^2}{n} \qquad \overline{M} = \frac{K}{N} \text{tamanho médio do config.}
$$

## <span id="page-25-0"></span>**Amostra de só um conglomerado - Prop. ao Tamanho - p.182 - Lohr**

Sorteamos 1 conglomerado.

 $\psi_i$  = *P*(*congl<sub>i</sub>* no primeiro sorteio)  $\pi_i$  = *P*(*congl<sub>i</sub>*  $\in$  *Amostra*)  $\psi_i = \pi_i$ 

Exemplo 4 lojas.

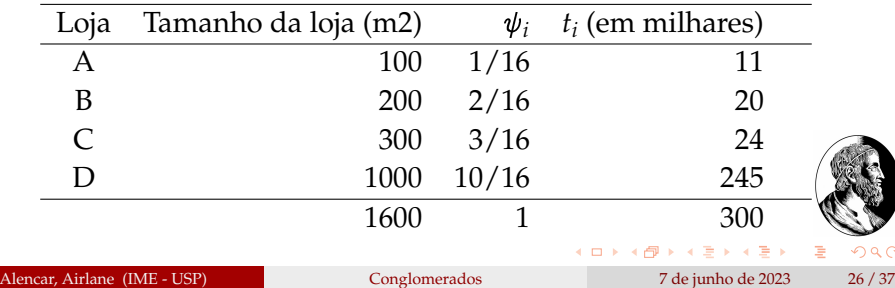

## <span id="page-26-0"></span>**Amostra de só um conglomerado - Prop. ao Tamanho - p.182 - Lohr**

O peso de cada unidade é  $w_i = \frac{1}{P(i \in \text{amostra})} = \frac{1}{\psi_i}$ O estimador do total é

$$
\widehat{t}_{\psi} = \sum_{i \in S} w_i t_i = \sum_{i \in S} \frac{1}{\psi_i} t_i
$$

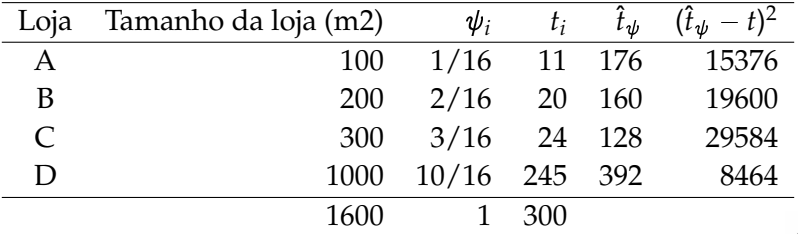

$$
E(\hat{t}_{\psi}) = \sum_{s} P(s) \widehat{t_{\psi,s}} = \frac{1}{16} 176 + \frac{2}{16} 160 + \frac{3}{16} 128 + \frac{10}{16} 392 = 300
$$

## <span id="page-27-0"></span>**Amostra de só um conglomerado - Prop. ao Tamanho - p.182 - Lohr**

O estimador do total é

$$
\hat{t}_{\psi} = \sum_{i \in S} w_i t_i = \sum_{i \in S} \frac{1}{\psi_i} t_i
$$

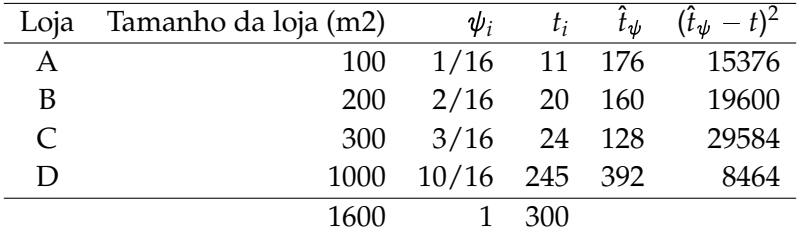

$$
Var_{pop}(\hat{t}_{\psi}) = E[(\hat{t}_{\psi} - t)^{2}] = \sum_{s} P(s)(\hat{t}_{\psi,s} - t)^{2} = \sum_{s} \frac{1}{\psi_{i}} \left(\frac{t_{i}}{\psi_{i}} - t\right)^{2}
$$
  
=  $\frac{1}{16} 15376 + \frac{2}{16} 19600 + \frac{3}{16} 29584 + \frac{10}{16} 8464 = 14248$   
Alencar, Airlane (IME - USP)  
Alencar, Airlane (IME - USP) 28/37

# <span id="page-28-0"></span>**Amostra de só um conglomerado - Prop. ao Tamanho - p.182**

Só para compararmos com AASc de tamanho 1, as probabilidades de cada loja ser sorteada é 1/4 e também teríamos estimador não viesado.

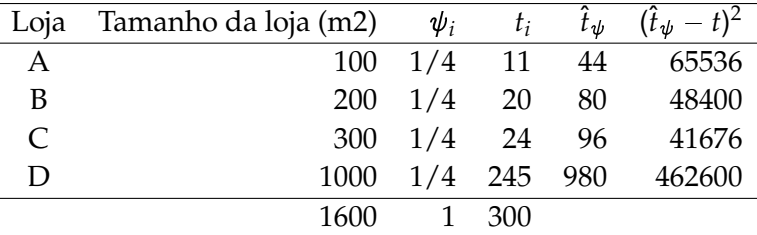

*Varpop*(b*<sup>t</sup>* ) = <sup>X</sup> *s* 1 *i ti i t* 2 = = 1 4 65536 + 1 4 48400 + 1 4 41616 + 1 [4](#page-29-0) 462400 = 154488 Alencar, Airlane (IME - USP) [Conglomerados](#page-0-0) 7 de junho de 2023 29 / 37

## <span id="page-29-0"></span>**Um estágio com reposição - Prop. ao Tamanho**

Sorteamos n conglomerados com reposição, então os sorteios são independentes.

$$
\psi_i
$$
 =  $P(i \text{ no primeiro sorteio})$   
\n $\pi_i$  =  $P(congl_i \in Amostra) = 1 - P(congl.i \notin Am.) = 1 - (1 - \psi_i)^n$ 

Como posso sortear os conglomerados de modo proporcional ao tamanho do conglomerado? Vamos sortear 5 das 15 classes no exemplo a seguir.

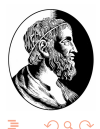

イロト イ押 トイヨ トイヨト

### **Sorteio 487, 369, 221, 326, 282 - congl 13,9,6,8,7**

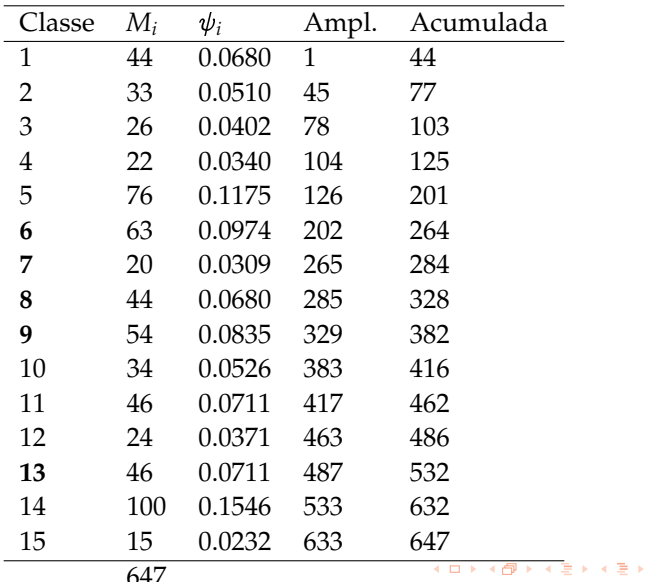

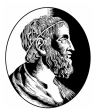

ă

### **Um estágio com reposição - Prop. ao Tamanho**

Para estudos grandes, faz amostra sistemática.

Temos 647 alunos, dividimos por 5 para obter 129,4 (arred. 129)

Sorteio um número k de 1 a 129, e pego o congl. que tem o k-ésimo aluno.

Depois pego o congl. com o aluno k+129, k+2(129), k+ 3(129), k+4(129). ex: Sorteio 112.

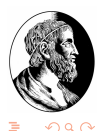

4 ロ ト 4 何 ト 4 手 ト 4 手 ト

## **Sorteio 112 e pego 112, 241, 370, 499, 628 - congl 4, 6, 9,13,14**

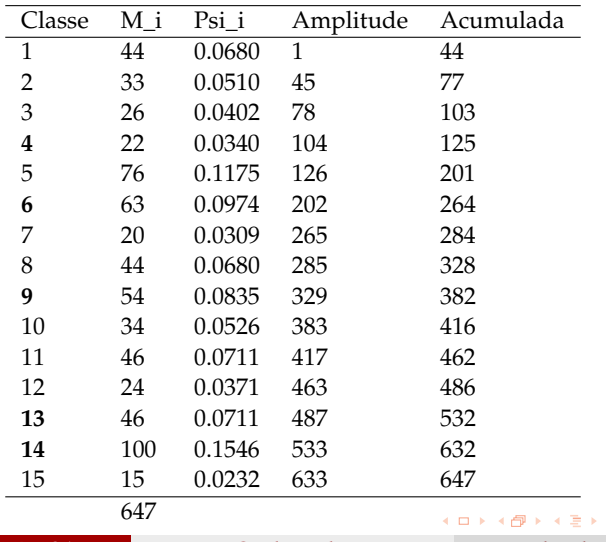

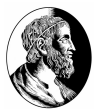

Outro método de sorteio do Lahiri. Alencar, Airlane (IME - USP) [Conglomerados](#page-0-0) 7 de junho de 2023 33 / 37

 $\leftarrow \equiv$ 

 $290$ 

### <span id="page-33-0"></span>**Um estágio com reposição - Prop. ao Tamanho**

Considere *Q<sup>i</sup>* o número de vezes que o conglomerado i aparece na amostra, N é o número total de conglomerados e n é número de conglomerados sorteados. Note que  $\sum_i Q_i = n$  e  $E(Q_i) = n\psi_i$ . O estimador do total

$$
\hat{t}_{\psi} = \frac{1}{n} \sum_{i=1}^{N} Q_i \frac{t_i}{\psi_i}
$$

é estimador não viesado de  $t = \sum_i t_i$ , total pop.

$$
Var(\hat{t}_{\psi}) = \frac{1}{n} \sum_{i=1}^{N} \psi_{i} \left( \frac{t_{i}}{\psi_{i}} - t \right)^{2}
$$

$$
\widehat{Var}(\hat{t}_{\psi}) = \frac{1}{n} \sum_{i=1}^{N} Q_{i} \frac{\left( \frac{t_{i}}{\psi_{i}} - \widehat{t_{\psi}} \right)^{2}}{n - 1}
$$

4 ロ ト 4 何 ト 4 手 ト 4 手 ト

## <span id="page-34-0"></span>**Prop. ao Tamanho - Lahiri**

Seja N o número de conglomerados e *max*(*Mi*) o maior tamanho de conglomerado.

Lahiri(1951) propõe método de sorteio que gera amostra proporcional ao tamanho.

- <sup>1</sup> Sorteie número de 1 a N e identifique o conglomerado correspondente k.
- <sup>2</sup> Sorteie número de 1 a *max*(*Mi*), se o número sorteado for menor que o tamanho *Mk*, inclua o conglomerado k na amostra, caso contrário ignore esse sorteio de k.

<sup>3</sup> Repita os passos anteriores até ter o tamanho da amostra n. No exemplo das classes, temos *max*(*Mi*) = 100 estudantes. Sorteamos números de 1 a 15 e depois números de 1 a 100. Sorteamos 12 e depois sorteamos 20, como 20<*M*12 = 24, incluímos k=12. Note que conglomerados maiores têm maior chance de serem sorteados.No final temos os conglomerados:  $12, 14, 14, 5, 1, \ldots$  $12, 14, 14, 5, 1, \ldots$  $12, 14, 14, 5, 1, \ldots$  $12, 14, 14, 5, 1, \ldots$  $12, 14, 14, 5, 1, \ldots$  $12, 14, 14, 5, 1, \ldots$  $12, 14, 14, 5, 1, \ldots$  $12, 14, 14, 5, 1, \ldots$  $\Omega$ 

Alencar, Airlane (IME - USP) [Conglomerados](#page-0-0) 7 de junho de 2023 35 / 37

## <span id="page-35-0"></span>**Prop. ao Tamanho - Lahiri**

*t<sup>i</sup>* é o total de horas que os alunos da classe i estudaram estatística.

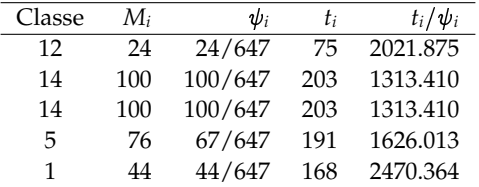

O valor da última coluna é o total estimado se só temos o cong. i. O estimador do total

$$
\hat{t}_{\psi} = \frac{1}{n} \sum_{i=1}^{N} Q_{i} \frac{t_{i}}{\psi_{i}} = \frac{2021.875 + 2(1313.41) + 1626.013 + 2470.364}{\widehat{Var}(t_{\psi})} = \frac{1}{n} \sum_{i=1}^{N} Q_{i} \frac{\left(\frac{t_{i}}{\psi_{i}} - \frac{5}{t_{\psi}}\right)^{2}}{n - 1} = \sum EP = 222.42
$$
\nO tempo médio estimado é  $\frac{1749.014}{647} = 2.70$  com ergo pagd.  $= \frac{222.42}{647} = \underbrace{0.343}_{0.33}$ .

Alencar, Airlane (IME - USP) [Conglomerados](#page-0-0) 7 de junho de 2023 36 / 37

## <span id="page-36-0"></span>**2 estágios com reposição**

Pode sortear a unidade primária (setor censitário) i e depois sortear unidades secundárias (domicílios).

Se sorteou o setor 42 novamente, sorteia novamente domicílios nesse setor de modo independente.

*Q<sup>i</sup>* é o número de vezes que a u.primária i apareceu na amostra e teremos as estimativas do total na u.prim.i: b*ti*,1,b*ti*2, ... ,b*tiQ<sup>i</sup>* .

$$
\widehat{t}_{\psi} = \frac{1}{n} \sum_{i=1}^{N} \sum_{j=1}^{Q_i} \frac{\widehat{t}_{ij}}{\psi_i}
$$

$$
\widehat{Var}(\widehat{t}_{\psi}) = \frac{1}{n} \sum_{i=1}^{N} \sum_{j=1}^{Q_i} \frac{\left(\widehat{t}_{ij} - \widehat{t_{\psi}}\right)^2}{n - 1}
$$

Sem reposição, usamos o estimador Horvitz-T[ho](#page-35-0)[m](#page-36-0)[p](#page-35-0)[son](#page-36-0)[\(](#page-25-0)[p.1](#page-36-0)[9](#page-24-0)[6](#page-25-0)[\).](#page-36-0)

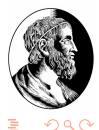